## Tabellarischer Ablauf

STAND: 15.05.2024

Projekt KILE – Modul Vorurteile (Bias) im maschinellen Lernen

Bundesarbeitskreis Arbeit und Leben e. V. Hochschule für Technik und Wirtschaft Berlin

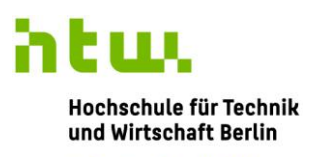

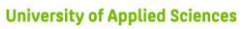

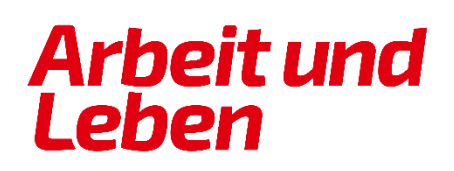

## Ablauf des Moduls

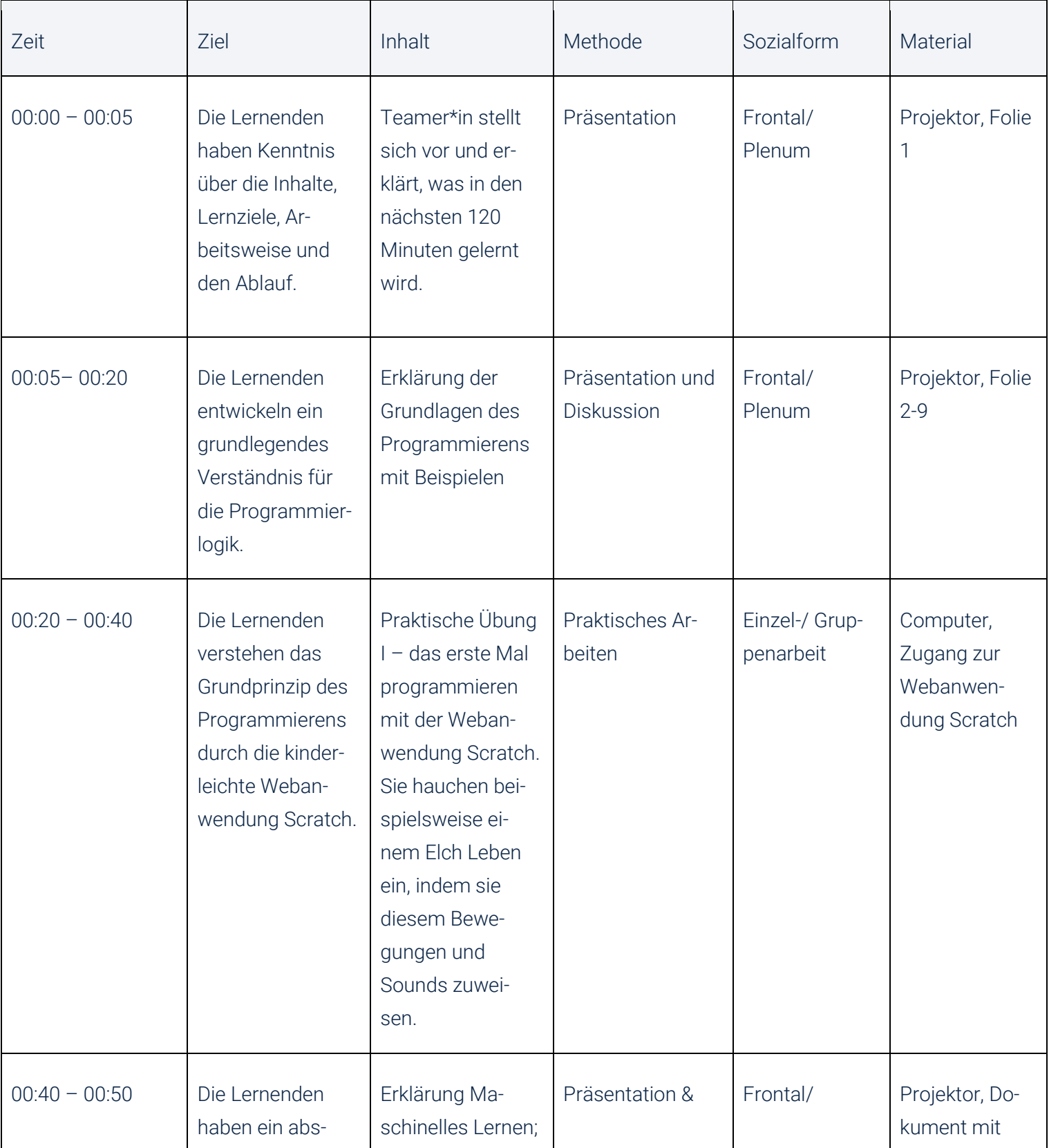

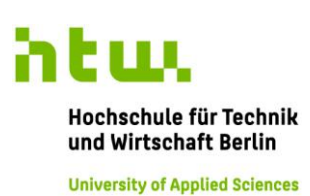

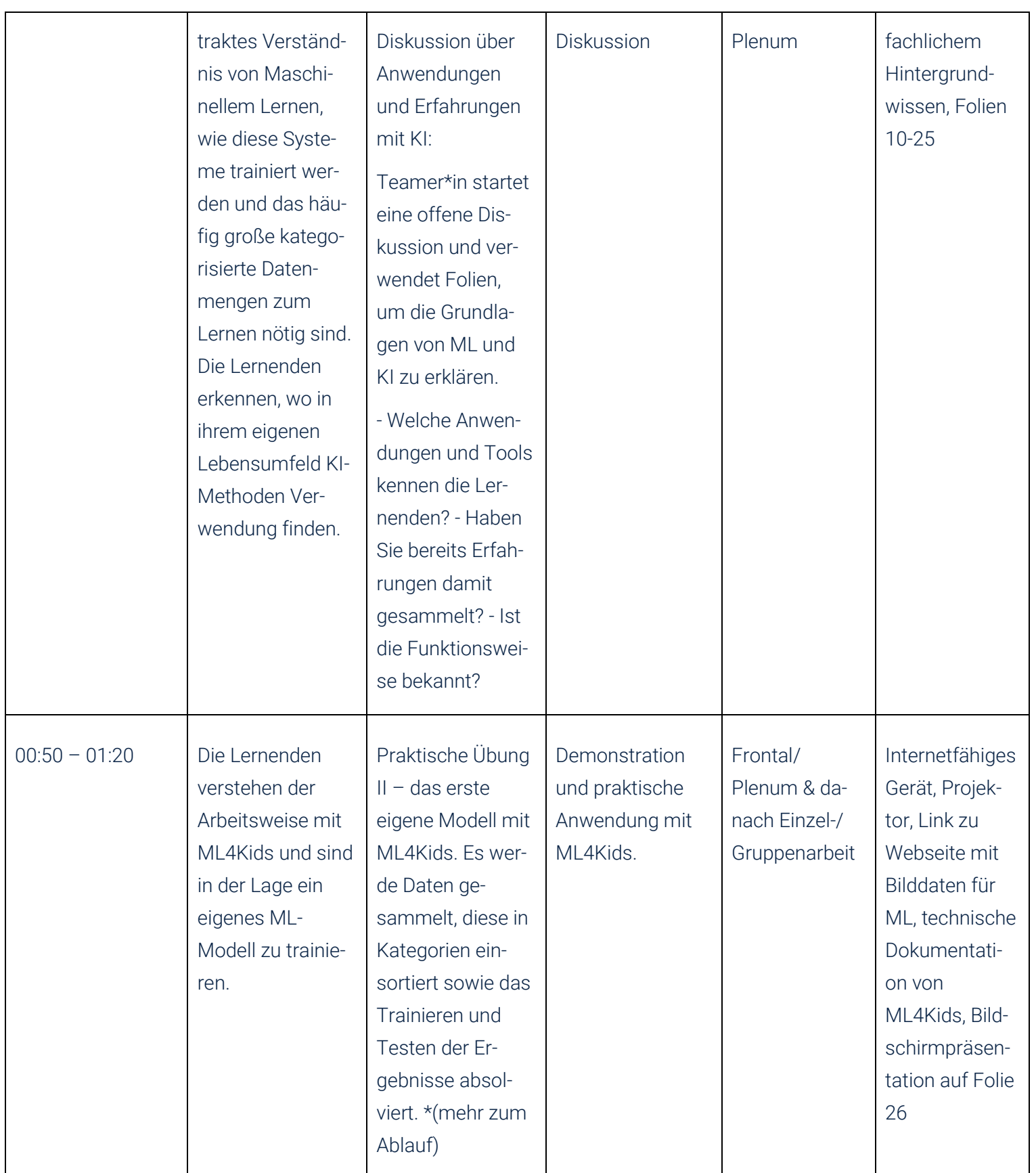

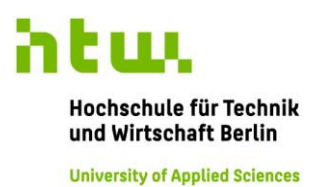

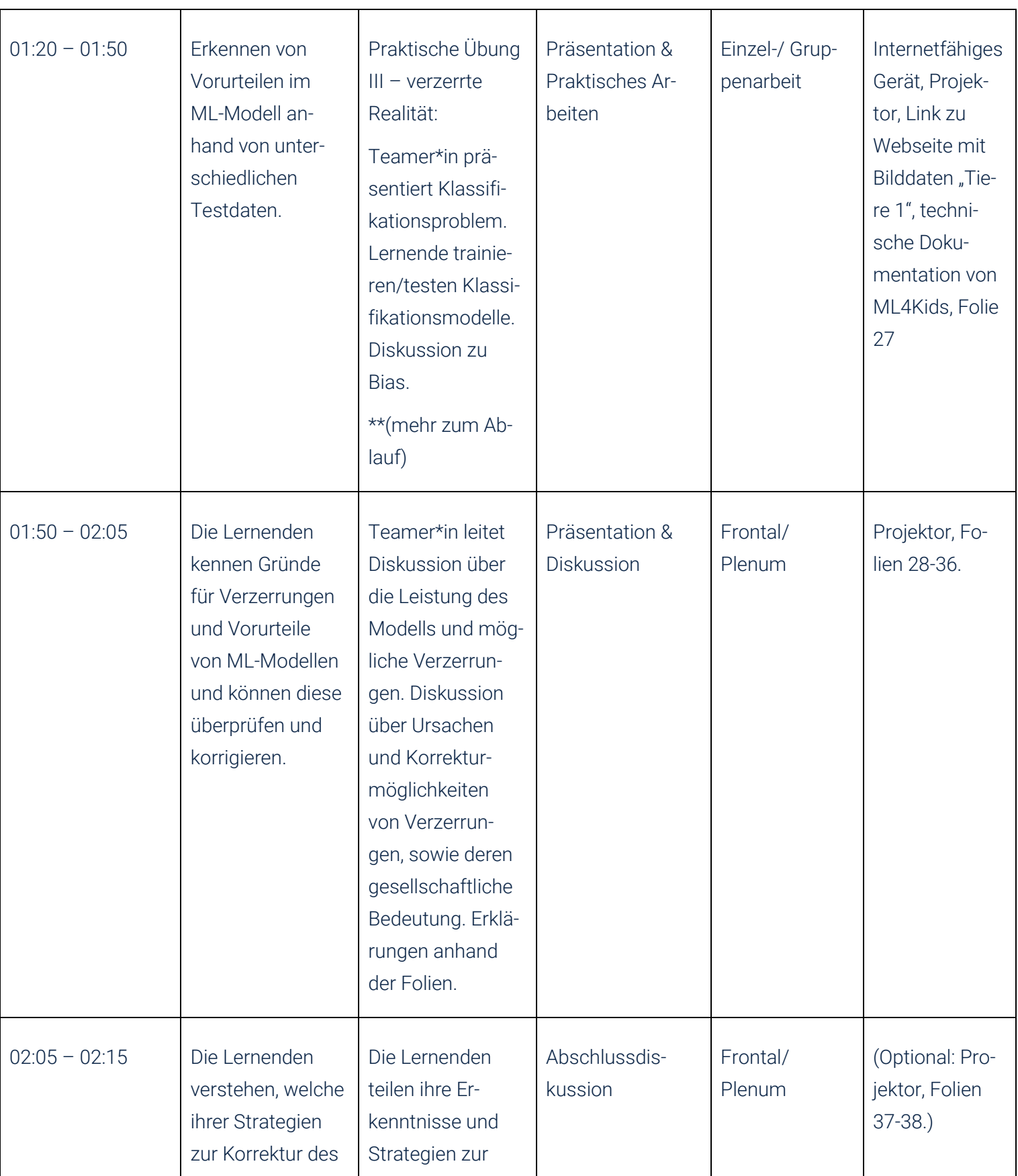

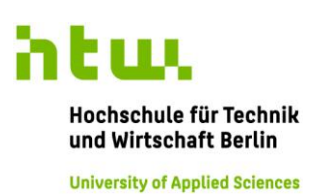

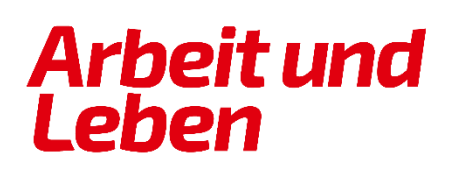

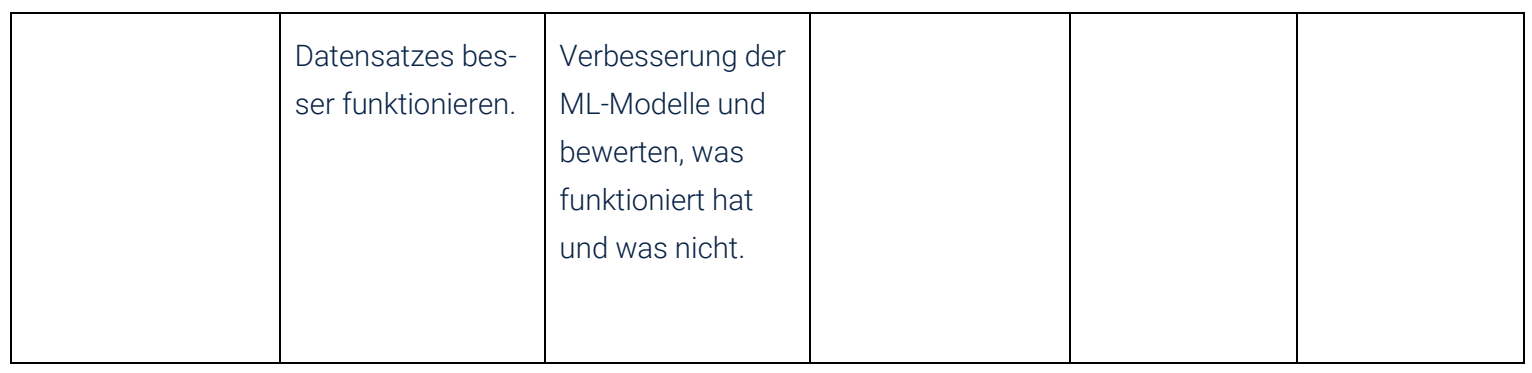

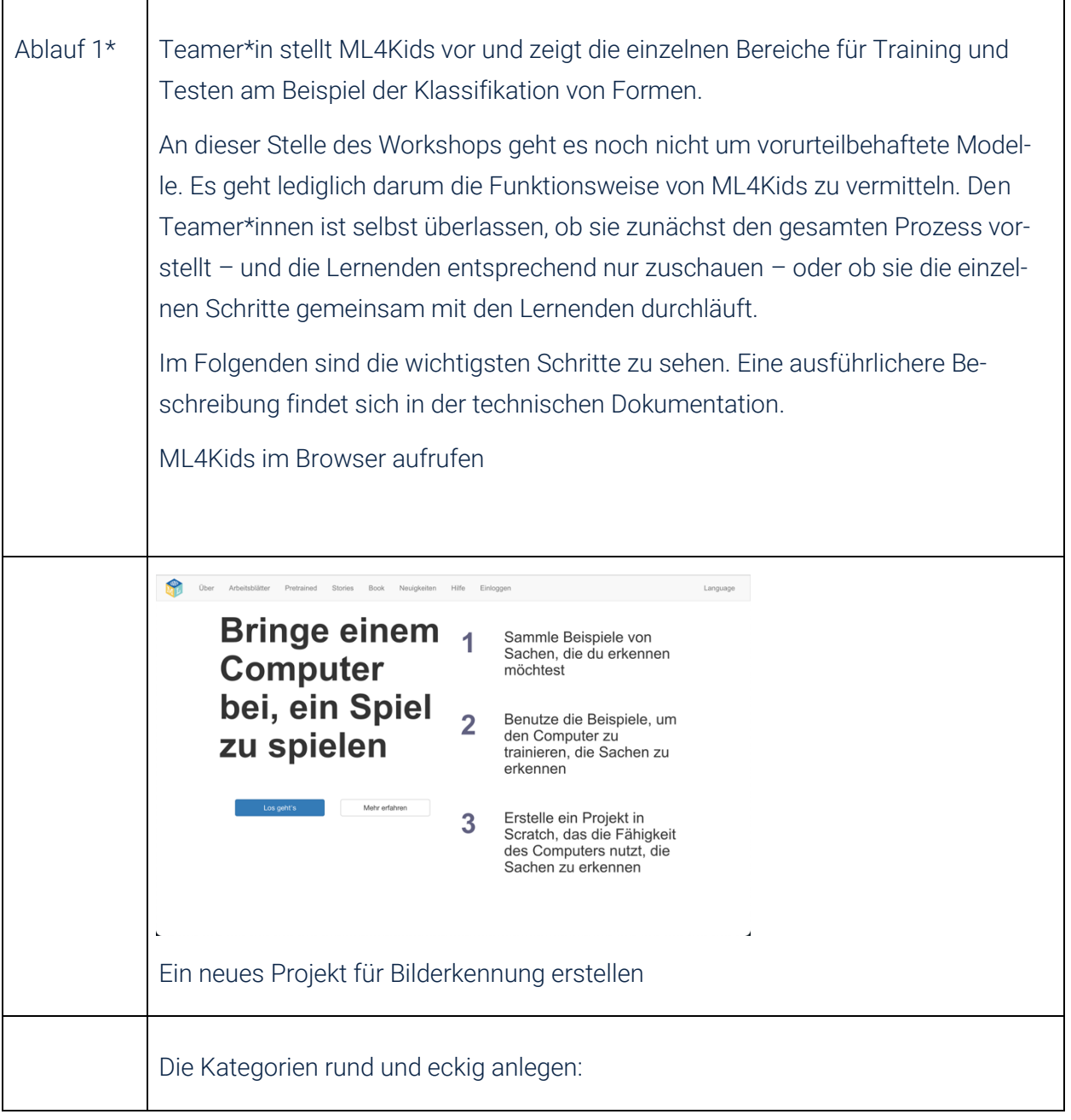

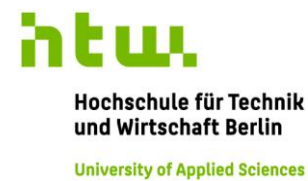

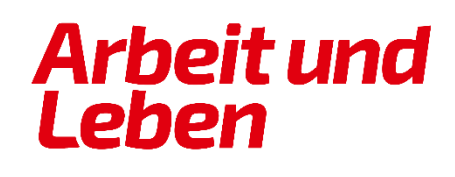

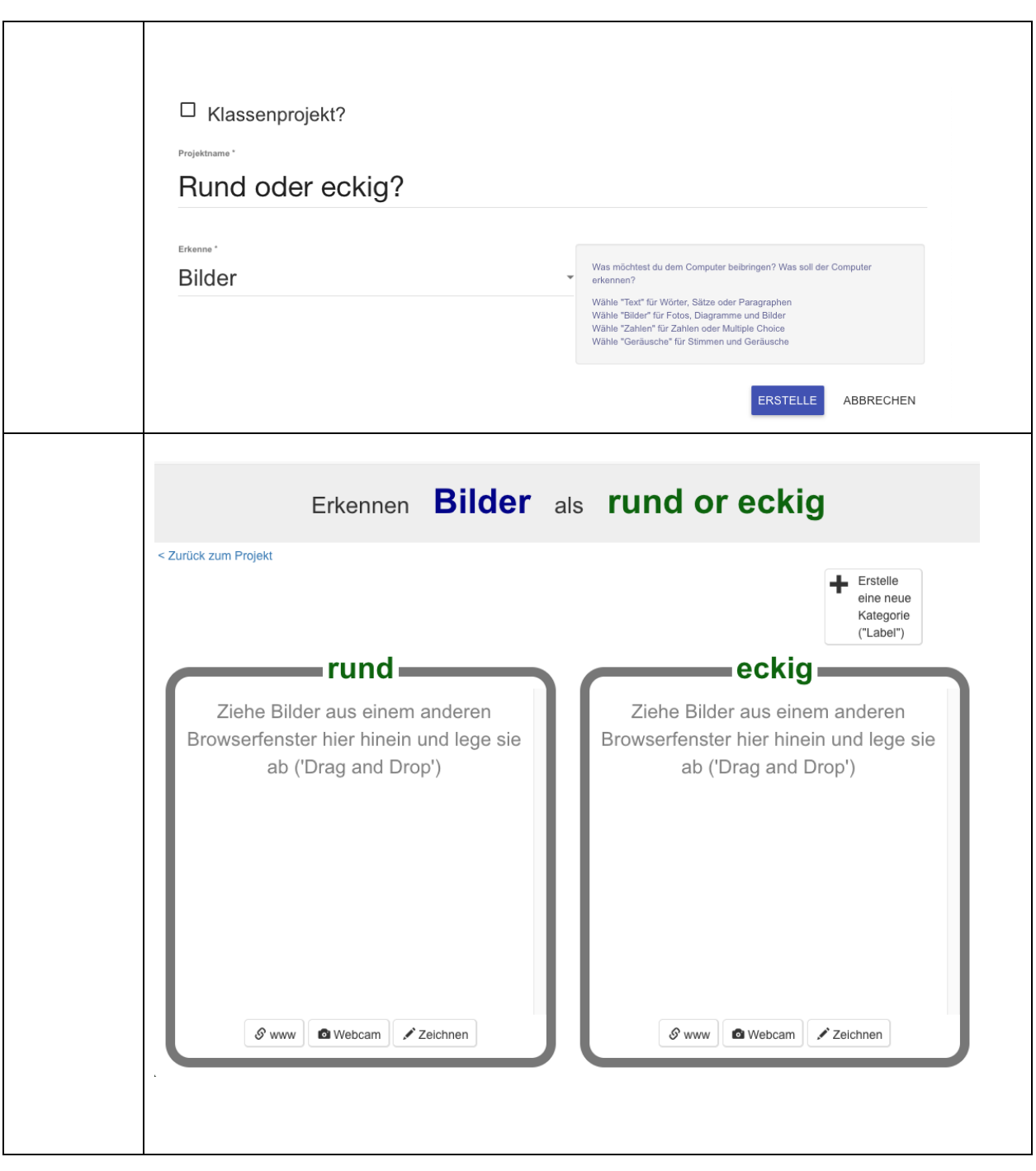

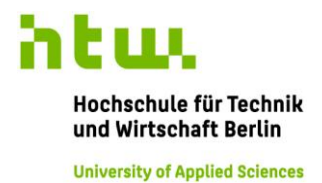

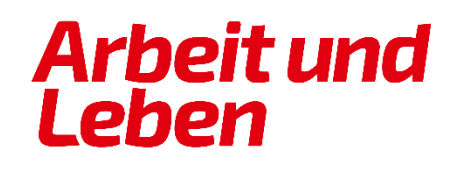

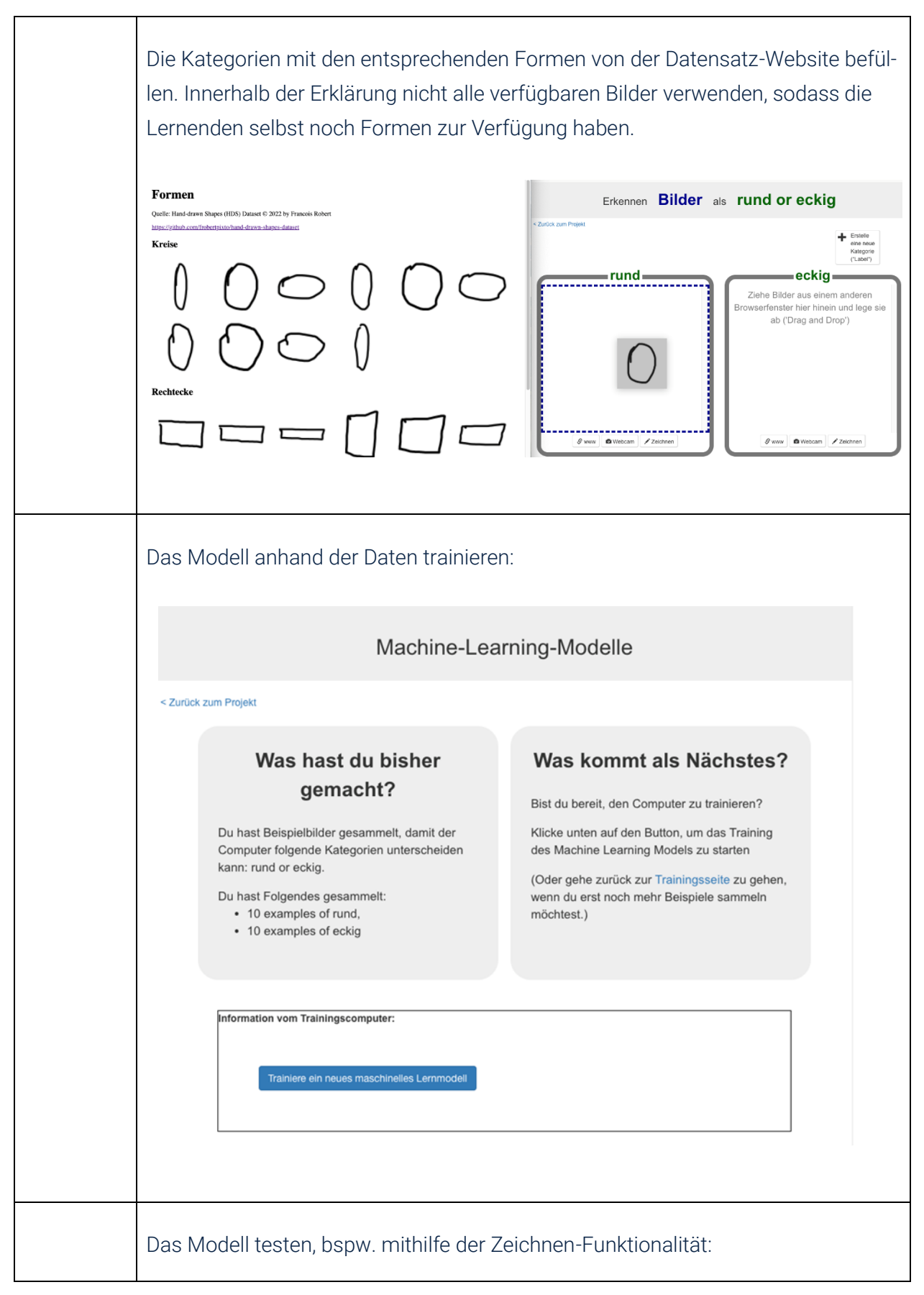

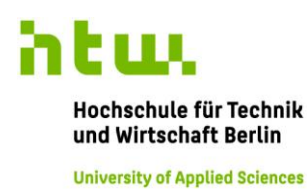

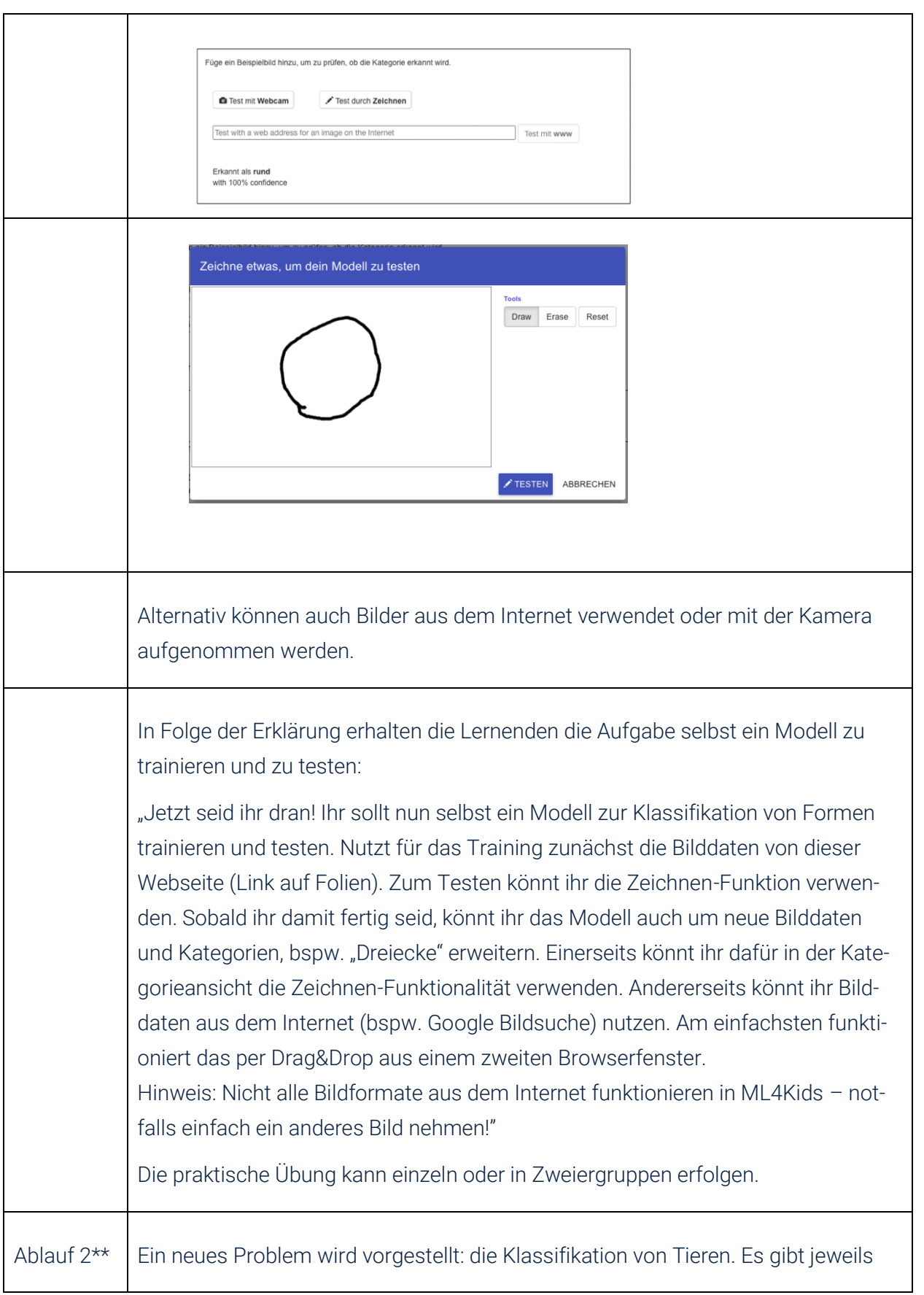

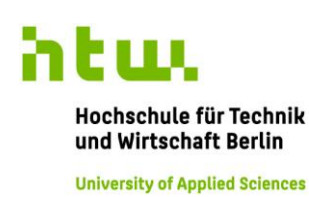

zwei Bilddatensätze von Hühnern und Adlern, während einer von diesen unausgeglichen ist und daher zu Verzerrungen der Klassfikationsmodelle führt. Dies wird den Lernenden jedoch noch verschwiegen.

Die Lernenden werden vor eine ähnliche Aufgabe gestellt:

"Ihr sollt nun selbst ein anderes Modell zur Klassifikation von Hühnern und Adlern trainieren und testen. Nutzt für das Training zunächst die Bilddaten unter "Tiere 1" von dieser Webseite. Dort gibt es auch eine Reihe an Testdaten um das Modell zu überprüfen. Zusätzlich könnt ihr das Modell auch mit Bilddaten aus dem Internet testen.

Beim Testen sollen die Lernenden feststellen, dass die Klassifikation fehlerbehaftet ist und sich im Idealfall dazu auch unaufgefordert Gedanken machen. Im Anschluss an diese Erkenntnisse folgt die Diskussion."

Lösung: Der Trainingsdatensatz enthält einen Bias - die Hühner sind nur vor grünem Hintergrund abgebildet, die Adler nie. Ein mit diesen Daten trainiertes Modell erkennt Adler vor grünem Hintergrund schlechter.

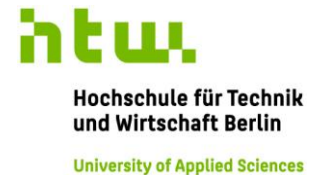

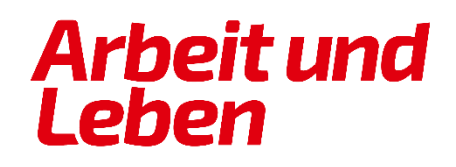